## **Communication visuelle et sonore**

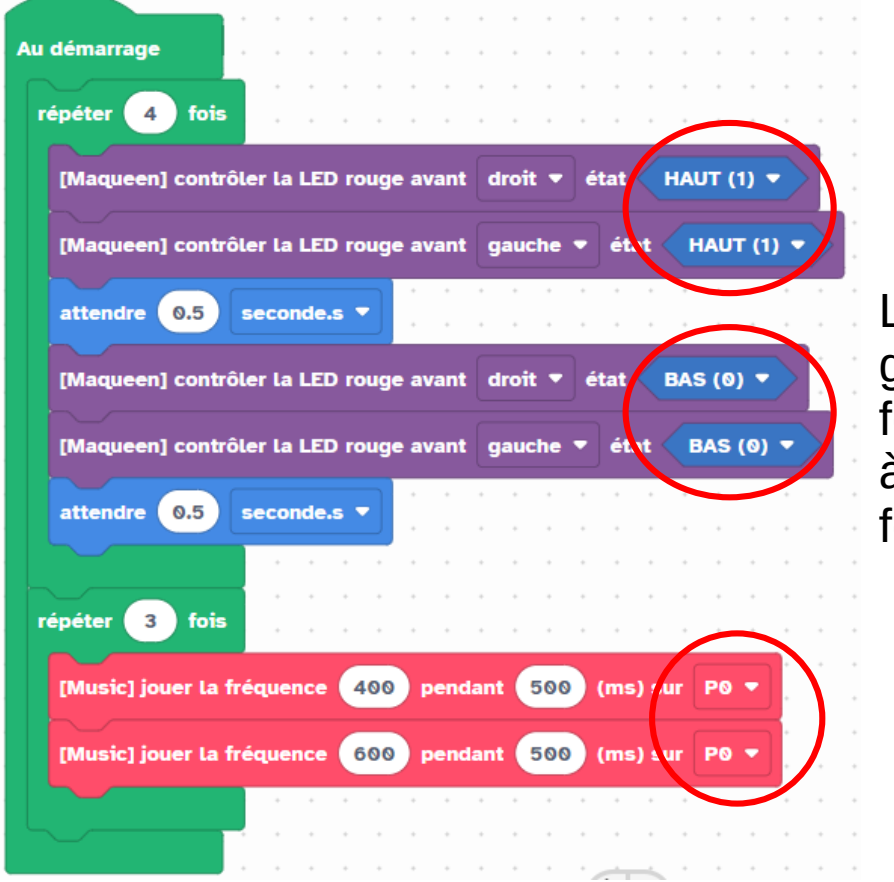

Les LEDs droite et gauche clignotent 4 fois puis une sonnerie à 2 tons se répète 3 fois.

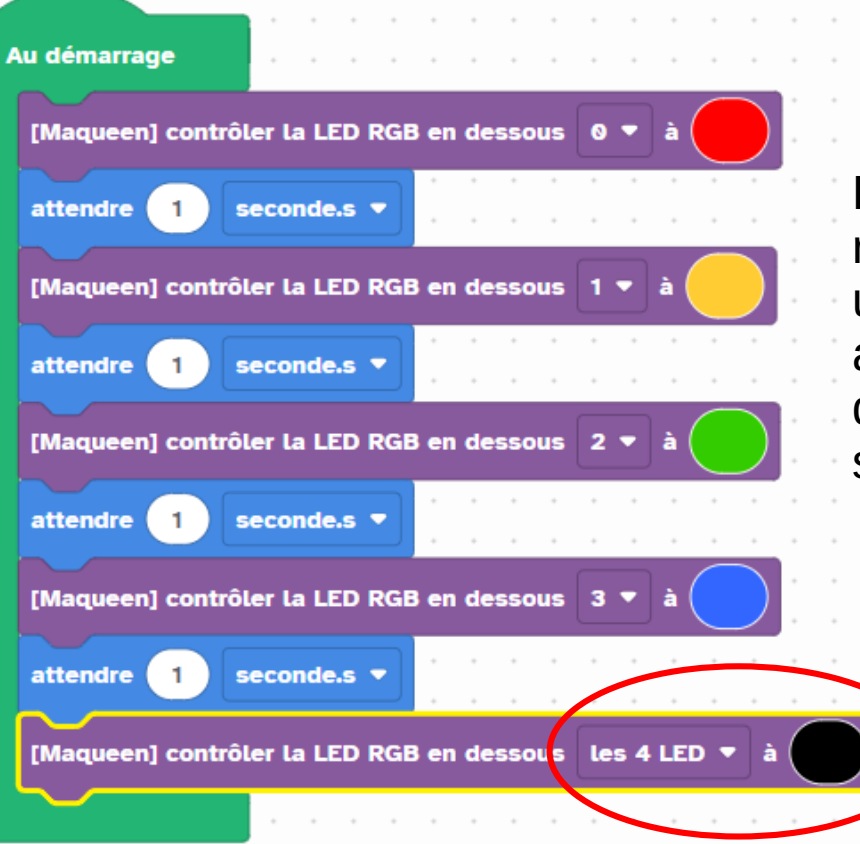

Les LEDs RVB du robot s'allument les unes après les autres avec des couleurs différents puis s'éteignent.

## **Déplacements**

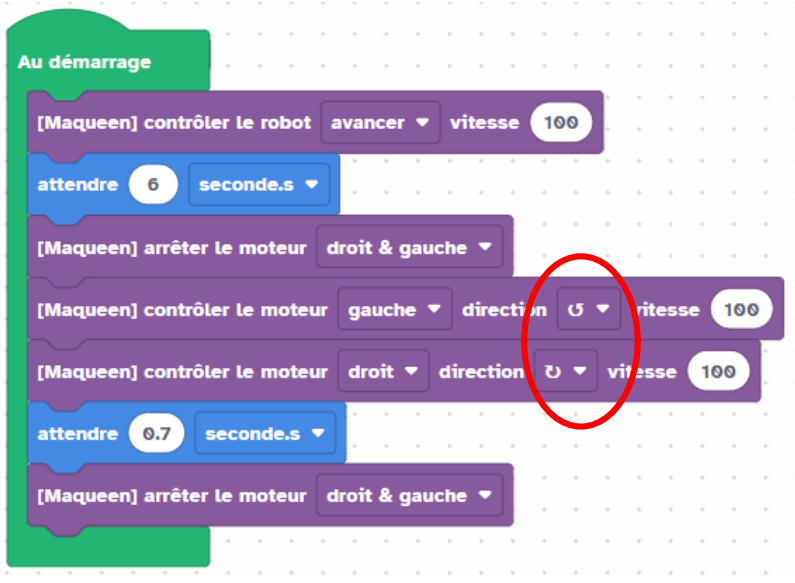

## Le robot avance d'environ 1m puis il **pivote sur lui-même** sur environ 180° puis il s'arrête

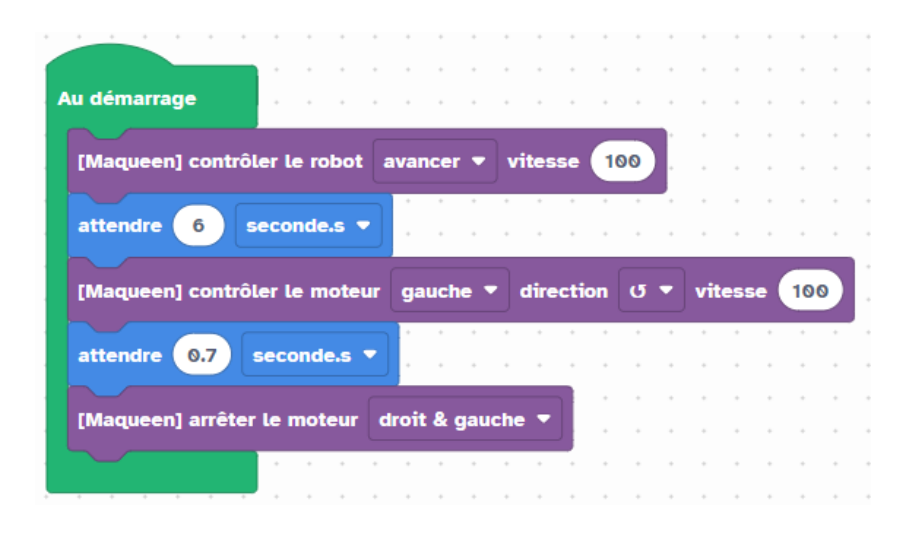

#### Idem mais moins de blocs

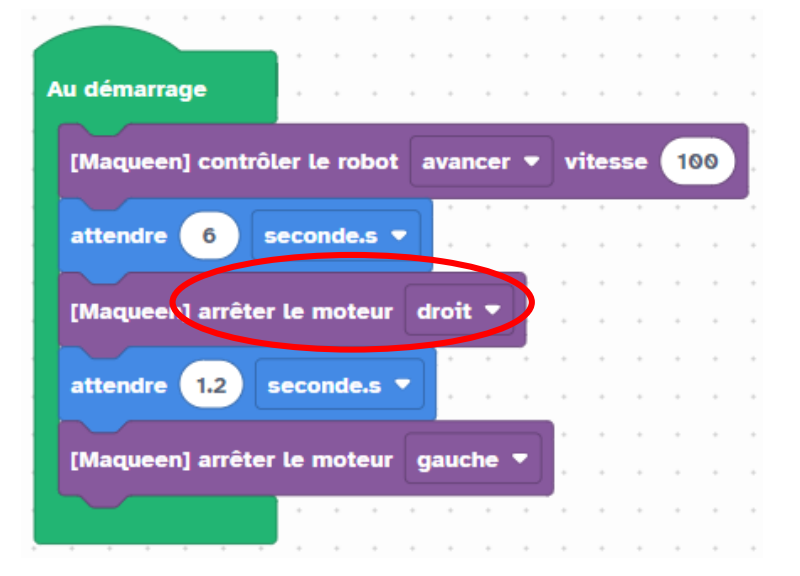

Le robot avance d'environ 1m puis il **tourne sur sa roue droite** sur environ 180° puis il s'arrête

## **Déplacements**

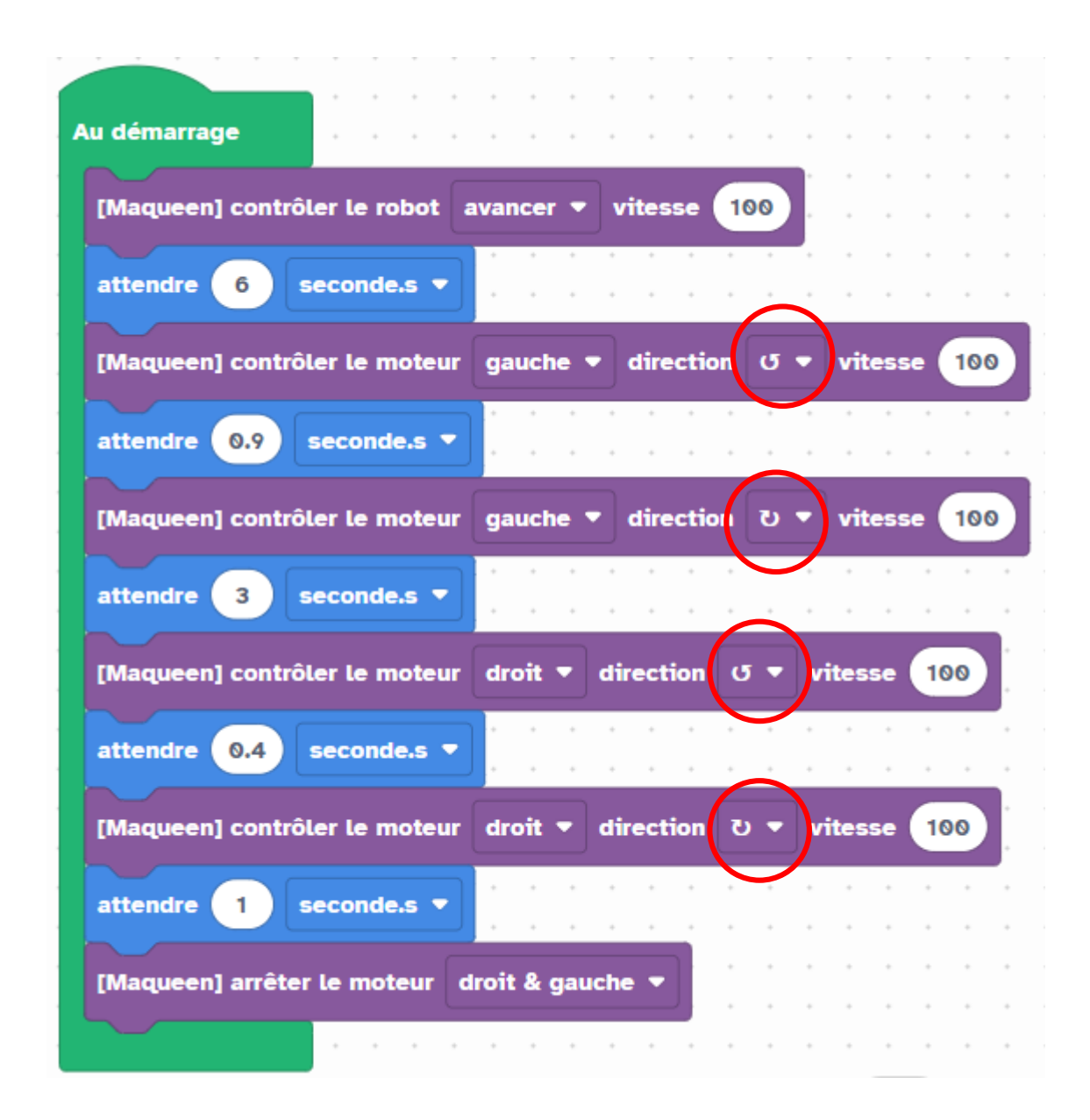

Le robot avance d'environ 1m puis il **pivote sur lui-même** vers la gauche sur environ 180° puis il avance sur environ 50cm puis il pivote vers la droite d'environ 90°puis avance d'environ 20cm et s'arrête.

# **Détection d'obstacles**

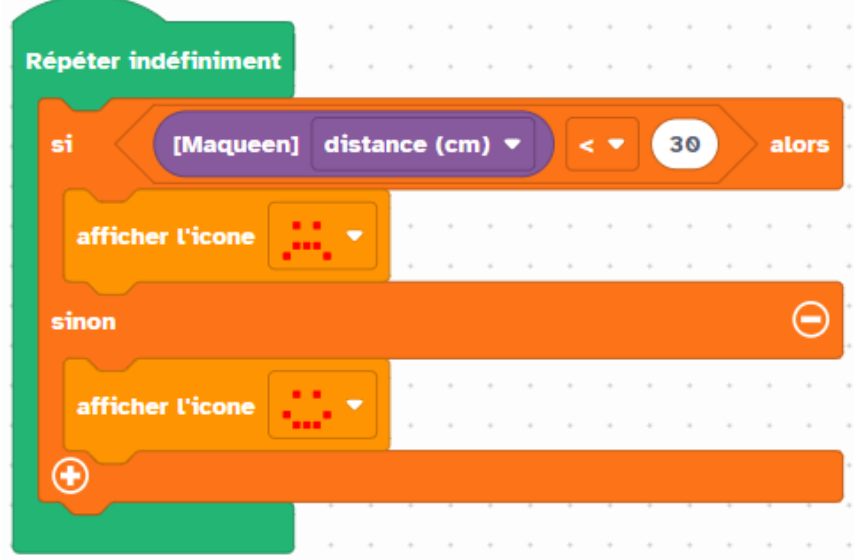

Si le robot détecte un obstacle à moins de 30cm, il affiche un smiley triste sinon, il affiche un smiley heureux.

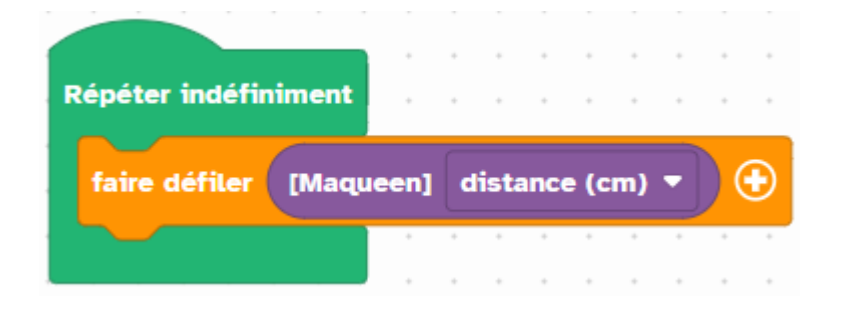

La distance mesurée par le capteur à ultrason défile sur la carte Micro:bit

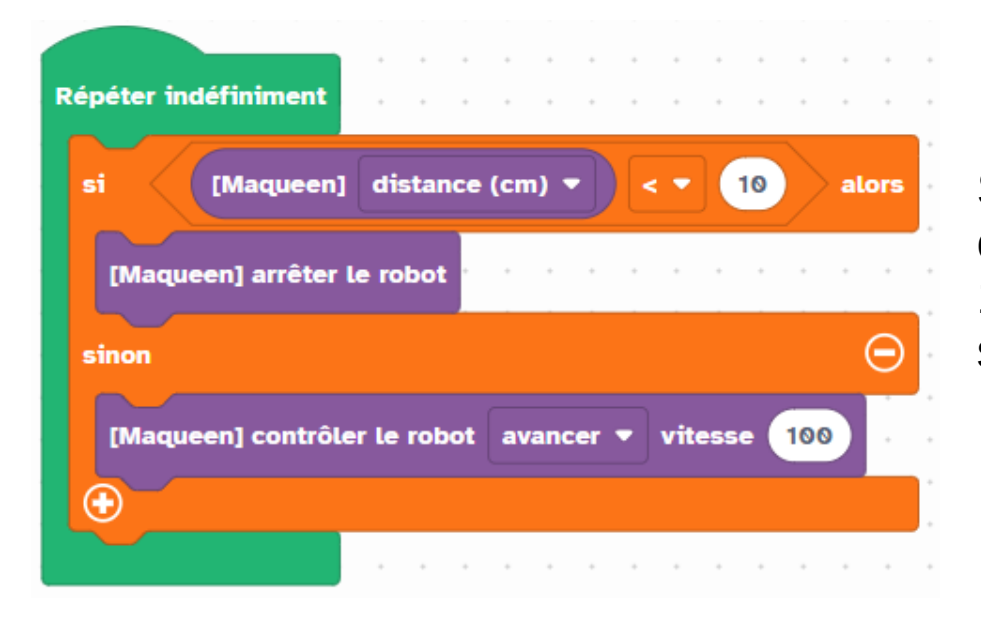

Si le robot détecte un obstacle à moins de 10cm alors il s'arrête, sinon il avance.

# **Détection de ligne noire**

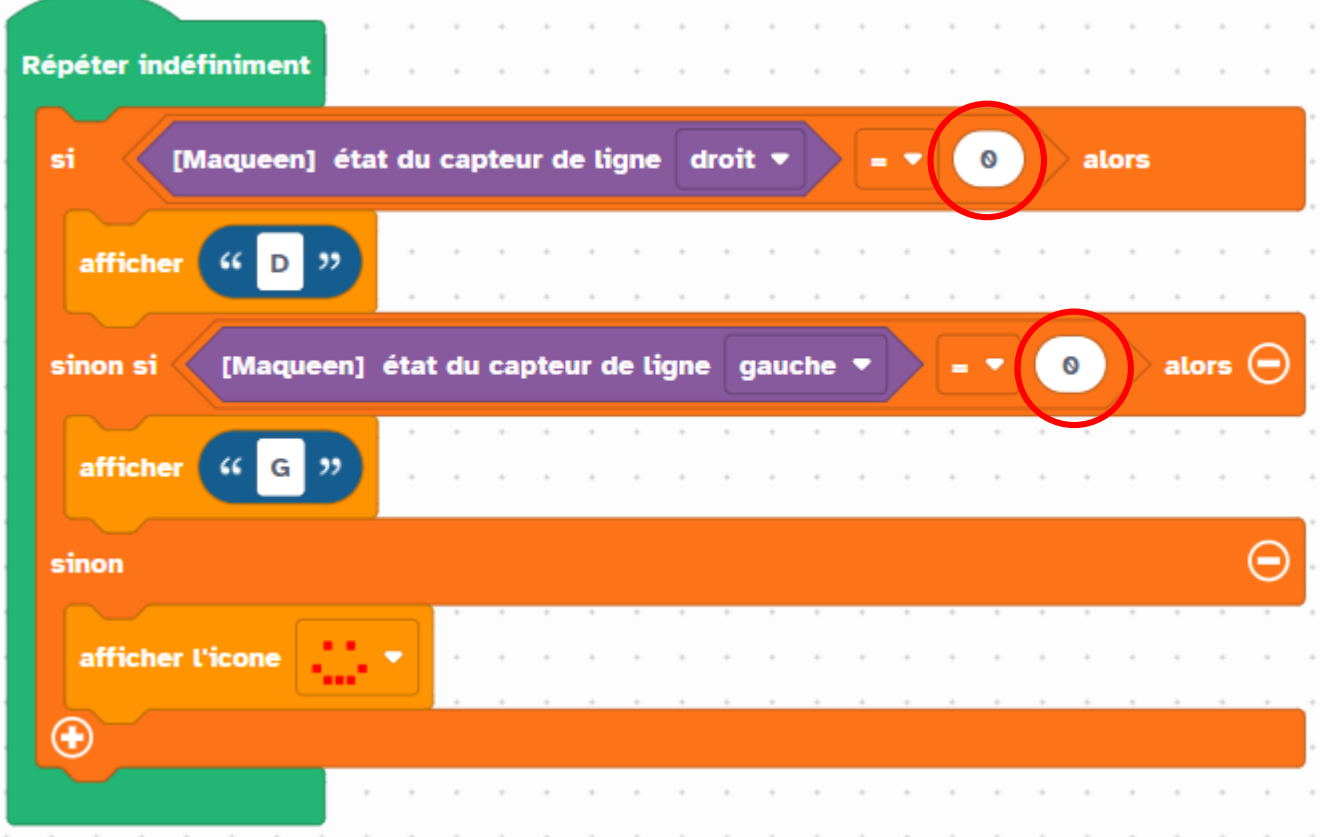

Si le capteur de suivi de ligne de droite détecte du noir alors le robot affiche un « D », sinon si le capteur de gauche détecte du noir alors il affiche un « G », sinon il affiche un smiley heureux.

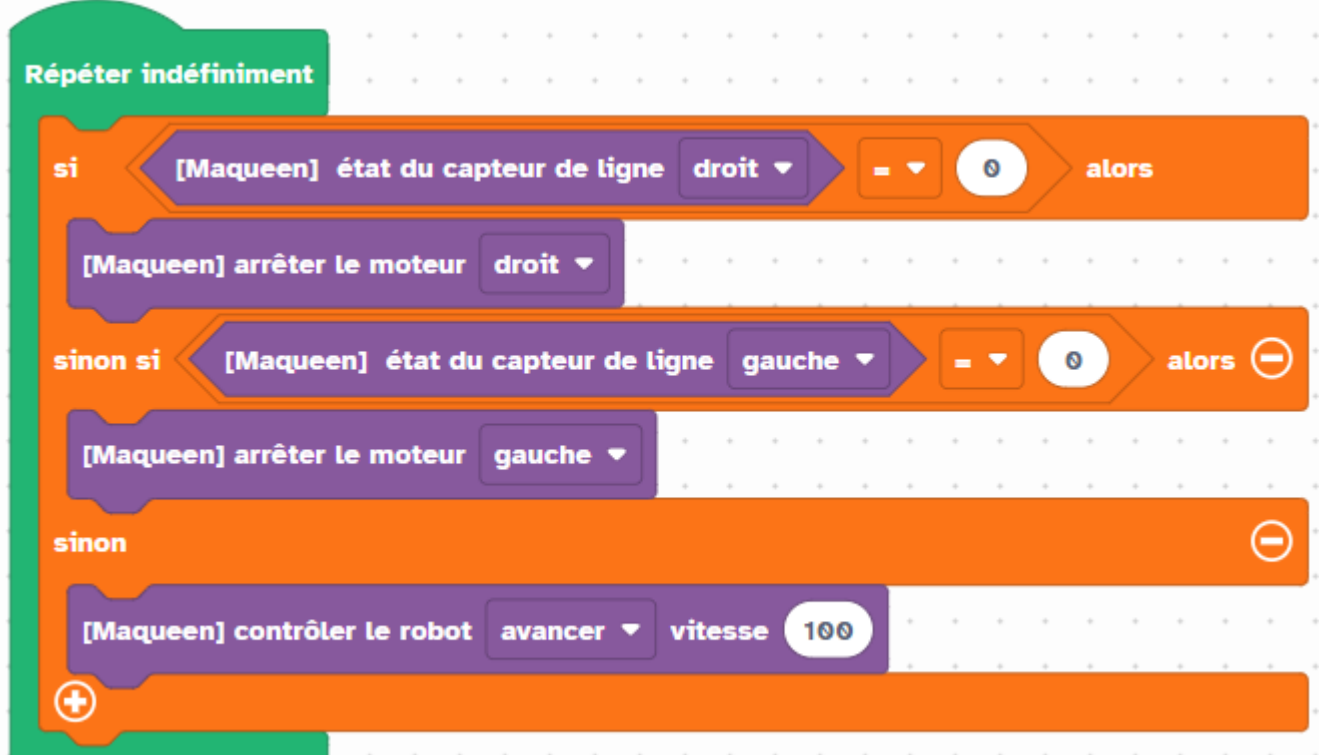

Si le robot détecte du noir à droite, il tourne à droite, sinon s'il détecte du noir à gauche, il tourne à gauche, sinon il avance.

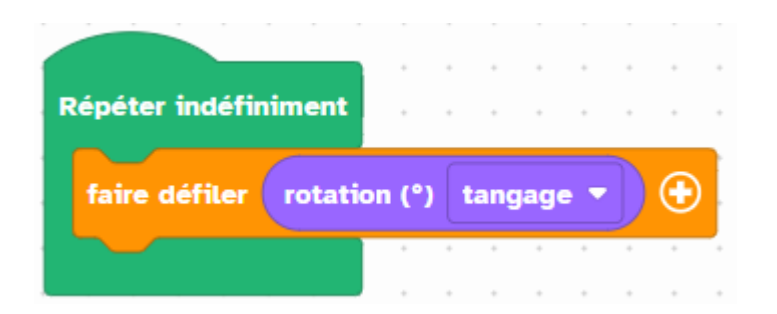

L'inclinaison vers l'avant ou l'arrière du robot défile sur l'écran de la carte Micro:Bit

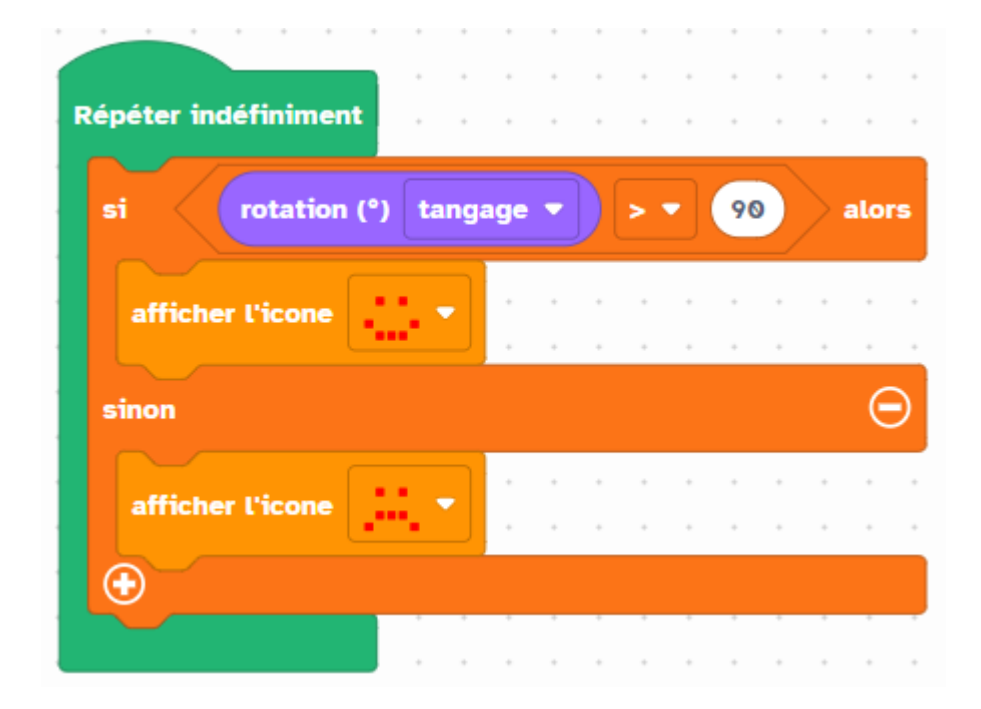

Si l'inclinaison du robot est supérieure à 90° alors le robot affiche un smiley heureux, sinon il affiche un smiley triste.

#### the contract of the contract of Au démarrage Puissance [Radio] configurer Cana<mark>l</mark> 6 Taille des données (32) Groupe

**Communication par radio**

La carte Micro:bit est configurée sur le canal 7 au démarrage.

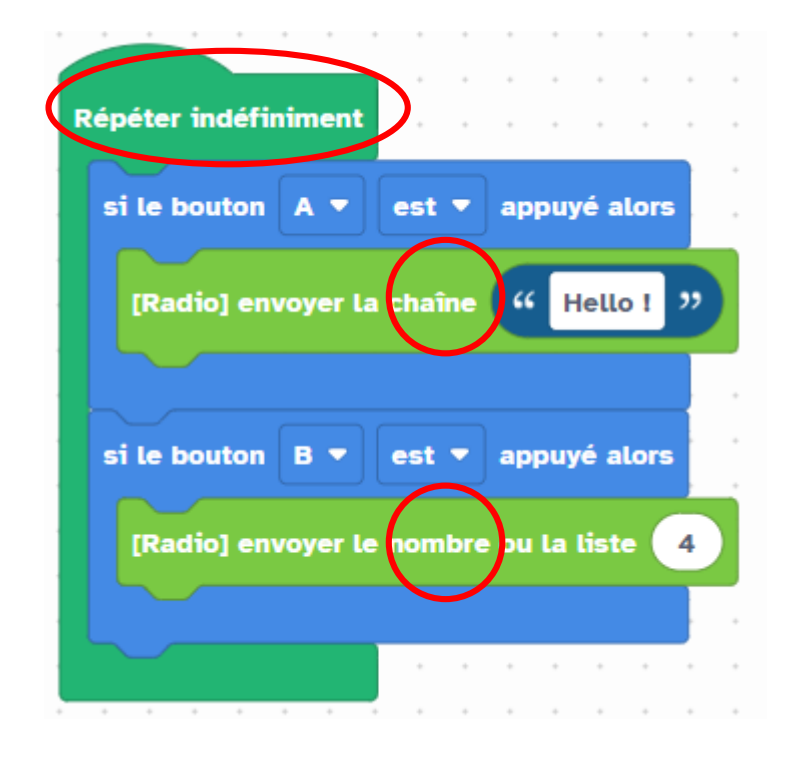

Si le bouton A est appuyé, la carte envoie par radio la **chaîne de caractères** « Hello ! »

Si le bouton B est appuyé, la carte envoie par radio le **nombre** 4.

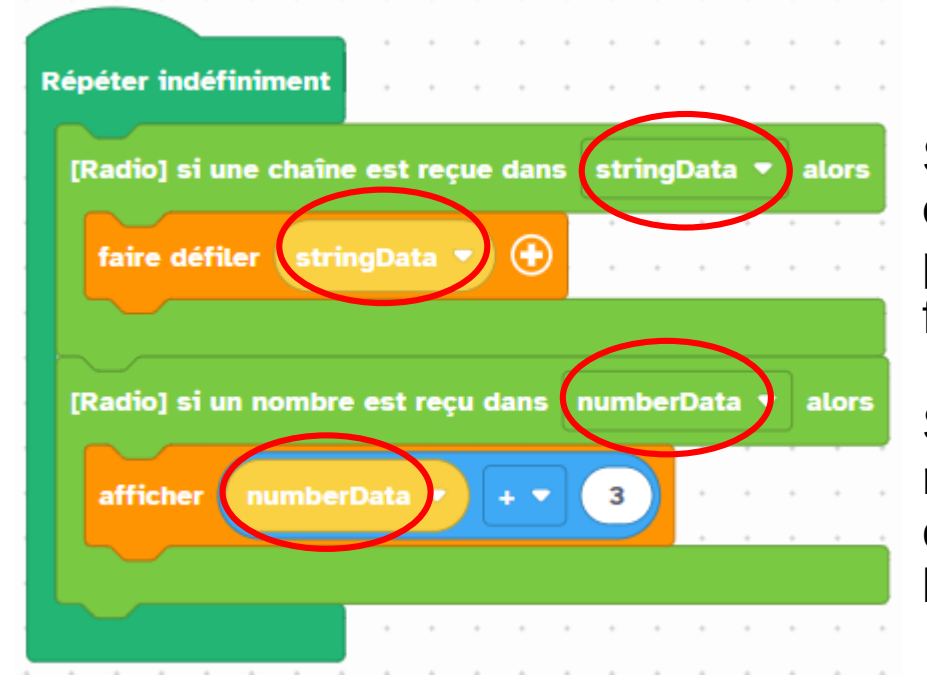

Si la carte reçoit une **chaîne de caractère** par radio, alors elle la fait défiler sur l'écran.

Si la carte reçoit un **nombre** par radio, alors elle le fait défiler sur l'écran.